## *Details*

## **Operators legally allowed in a reduction**

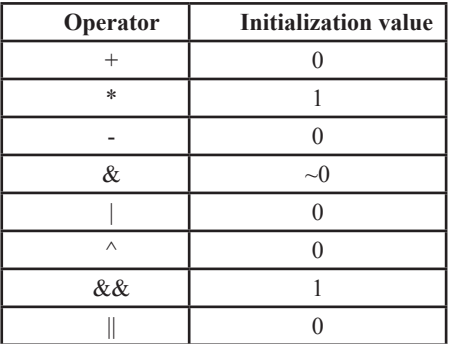

## **Schedule types for the loop construct**

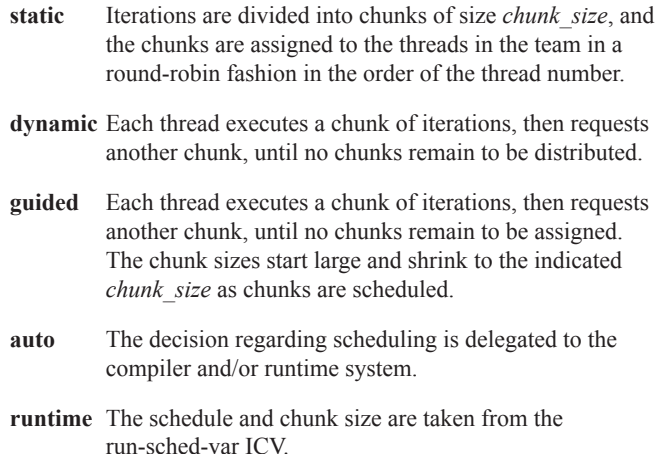

Copyright © 1997-2008 OpenMP Architecture Review Board. Permission to copy without fee all or part of this material is granted, provided the OpenMP Architecture Review Board copyright notice and the title of this document appear. Notice is given that copying is by permission of the OpenMP Architecture Review Board. Products or publications based on one or more of the OpenMP specifications must acknowledge the copyright by displaying the following statement: "OpenMP is a trademark of the OpenMP Architecture Review Board. Portions of this product/publication may have been derived from the OpenMP Language Application Program Interface Specification."

# *Runtime Library Routines*

Execution environment routines affect and monitor threads, processors, and the parallel environment. Lock routines support synchronization with OpenMP locks. Timing routines support a portable wall clock timer. Prototypes for the runtime library routines are defined in the file "omp.h".

### **Execution Environment Routines**

- **void omp\_set\_num\_threads(int** *num\_threads***);** Affects the number of threads used for subsequent **parallel**  regions that do not specify a **num\_threads** clause.
- **int omp\_get\_num\_threads(void);** Returns the number of threads in the current team.
- **int omp\_get\_max\_threads(void);**

Returns maximum number of threads that could be used to form a new team using a "parallel" construct without a "num\_threads" clause.

**int omp\_get\_thread\_num(void);**

Returns the ID of the encountering thread where ID ranges from zero to the size of the team minus 1.

- **int omp\_get\_num\_procs(void);** Returns the number of processors available to the program.
- **int omp\_in\_parallel(void);**

Returns *true* if the call to the routine is enclosed by an active **parallel** region; otherwise, it returns *false*.

#### **void omp\_set\_dynamic(int** *dynamic\_threads***);**

Enables or disables dynamic adjustment of the number of threads available.

**int omp\_get\_dynamic(void);**

Returns the value of the *dyn-var* internal control variable (ICV), determining whether dynamic adjustment of the number of threads is enabled or disabled.

```
void omp_set_nested(int nested);
```
Enables or disables nested parallelism, by setting the *nest-var* ICV.

**int omp\_get\_nested(void);**

Returns the value of the *nest-var* ICV, which determines if nested parallelism is enabled or disabled.

- **void omp\_set\_schedule(omp\_sched\_t** *kind***, int** *modifier***);** Affects the schedule that is applied when **runtime** is used as schedule kind, by setting the value of the *run-sched-var* ICV.
- **void omp\_get\_schedule(omp\_sched\_t \*kind, int \*modifier);**

Returns the schedule applied when **runtime** schedule is used.